**ПЕРВОЕ ВЫСШЕЕ ТЕХНИЧЕСКОЕ УЧЕБНОЕ ЗАВЕДЕНИЕ РОССИИ**

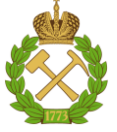

## **МИНИСТЕРСТВО НАУКИ И ВЫСШЕГО ОБРАЗОВАНИЯ РОССИЙСКОЙ ФЕДЕРАЦИИ федеральное государственное бюджетное образовательное учреждение**

**высшего образования САНКТ-ПЕТЕРБУРГСКИЙ ГОРНЫЙ УНИВЕРСИТЕТ**

**СОГЛАСОВАНО \_\_\_\_\_\_\_\_\_\_\_\_\_\_\_\_\_\_\_\_\_\_\_\_\_**

**УТВЕРЖДАЮ \_\_\_\_\_\_\_\_\_\_\_\_\_\_\_\_\_\_\_\_\_\_**

**Руководитель ОПОП ВО профессор В.А. Лебедев**

**Проректор по образовательной деятельности доцент Д.Г. Петраков**

# **РАБОЧАЯ ПРОГРАММА ДИСЦИПЛИНЫ**

# **ОСНОВЫ ЦЕНТРАЛИЗОВАННОГО ТЕПЛОСНАБЖЕНИЯ**

**Уровень высшего образования:** Бакалавриат **Направление подготовки:** 13.03.01 Теплоэнергетика и теплотехника **Направленность (профиль):** Энергообеспечение предприятий **Квалификация выпускника:** бакалавр **Форма обучения:** очная **Составитель:** доц. В.М. Пискунов

Санкт-Петербург

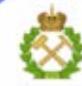

ДОКУМЕНТ ПОДПИСАН УСИЛЕННОЙ КВАЛИФИЦИРОВАННОЙ<br>ЭЛЕКТРОННОЙ ПОДПИСЬЮ

Сертификат: 00F3 503F 985D 6537 76D4 6643 BD9B 6D2D 1C Сертификат: 023 3031 3021 3031 7021 004.<br>Владелец: Пашкевич Наталья Владимировна<br>Действителен: с 27.12.2022 по 21.03.2024

**Рабочая программа дисциплины** «Основы централизованного теплоснабжения» разработана:

- в соответствии с требованиями ФГОС ВО бакалавриат по направлению подготовки 13.03.01 «Теплоэнергетика и теплотехника», утвержденного приказом Минобрнауки России № 143 от 28 февраля 2018 г.;
- на основании учебного плана бакалавриата по направлению подготовки 13.03.01 «Теплоэнергетика и теплотехника»**,** направленность (профиль) «Энергообеспечение предприятий».

Составитель **Составитель** к.т.н., доц. В.М. Пискунов

**Рабочая программа рассмотрена и одобрена на заседании кафедры**  Теплотехники и теплоэнергетики от 20.01.2021 г., протокол № 6 Заведующий кафедрой Теплотехники и теплоэнергетики \_\_\_\_\_\_\_\_\_\_\_ к.т.н., проф В.А. Лебедев **Рабочая программа согласована:** Начальник отдела

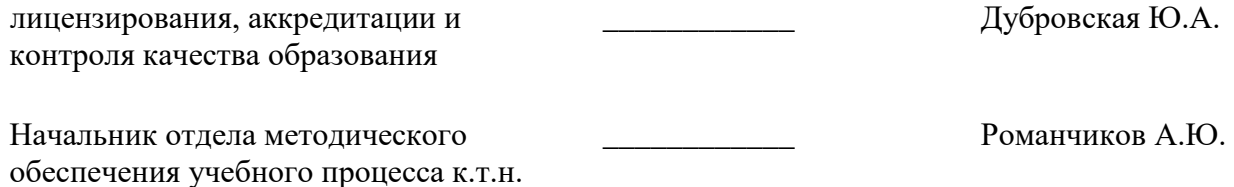

## **1. ЦЕЛЬ И ЗАДАЧИ ДИСЦИПЛИНЫ:**

Цель дисциплины «Основы централизованного теплоснабжения»:

- получение необходимых знаний и навыков для проектирования и эксплуатации систем централизованного теплоснабжения промышленных предприятий и жилищнокоммунальных потребителей.

Основные задачи дисциплины:

- овладение суммой знаний о системе теплоснабжения, как взаимосвязанном комплексе процессов энергетически эффективной выработки теплоты в источниках теплоснабжения, транспорта теплоты по тепловым сетям с минимальным уровнем энергетических затрат и оптимального использования теплоты в теплопотребляющих системах.

## **2. МЕСТО ДИСЦИПЛИНЫ В СТРУКТУРЕ ОПОП ВО**

Дисциплина «Основы централизованного теплоснабжения» относится к части, формируемой участниками образовательных отношений основной профессиональной образовательной программы по направлению подготовки 13.03.01 «Теплоэнергетика и теплотехника», направленность (профиль) «Энергообеспечение предприятий» и изучается в 8 семестре.

Предшествующими курсами, на которых непосредственно базируется дисциплина «Основы централизованного теплоснабжения» являются: «Физика», «Математика», «Котельные установки и парогенераторы», «Тепловые двигатели и нагнетатели», «Гидрогазодинамика», «Водоподготовка».

Дисциплина «Основы централизованного теплоснабжения» является основополагающей для написания выпускной квалификационной работы.

Особенностью дисциплины является изложение основ теплофикации, централизованного теплоснабжения и режимов их регулирования.

## **3. ПЛАНИРУЕМЫЕ РЕЗУЛЬТАТЫ ОБУЧЕНИЯ ПО ДИСЦИПЛИНЕ (МОДУЛЮ), СООТНЕСЕННЫЕ С ПЛАНИРУЕМЫМИ РЕЗУЛЬТАТАМИ ОСВОЕНИЯ ОБРАЗОВАТЕЛЬНОЙ ПРОГРАММЫ**

Процесс изучения дисциплины «Основы централизованного теплоснабжения» направлен на формирование следующих компетенций и получение основных результатов обучения:

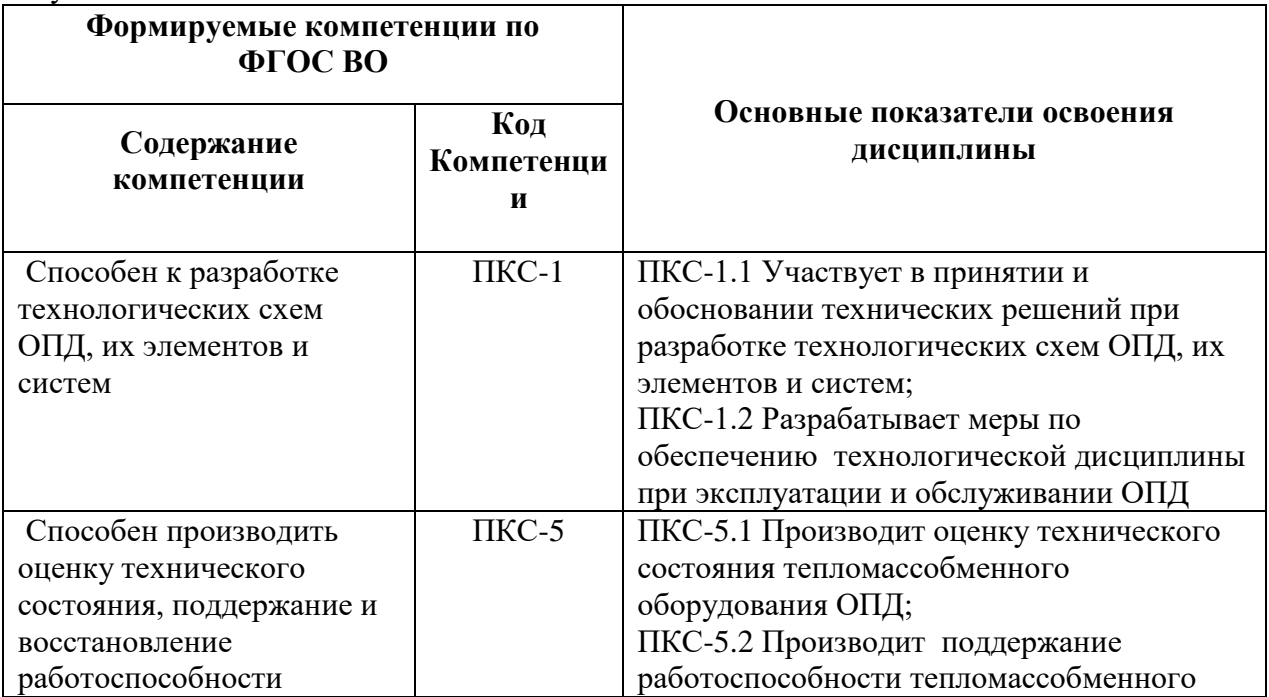

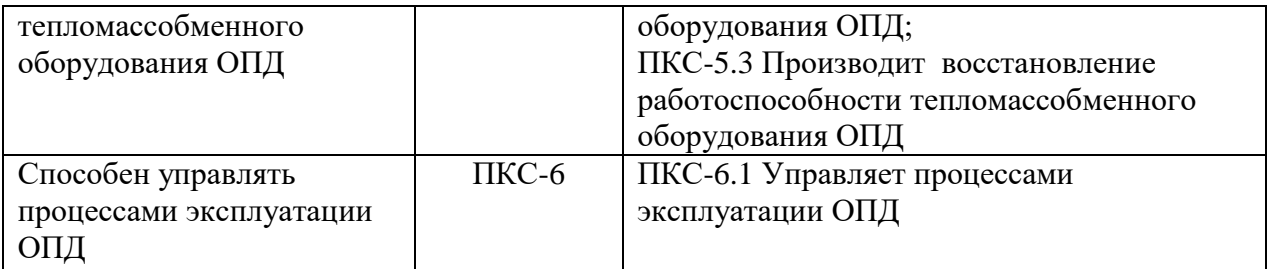

# **4. СТРУКТУРА И СОДЕРЖАНИЕ ДИСЦИПЛИНЫ**

## **4.1. Объем дисциплины и виды учебной работы**

Общая трудоёмкость дисциплины составляет 3 зачётные единицы, 108 ак.часов.

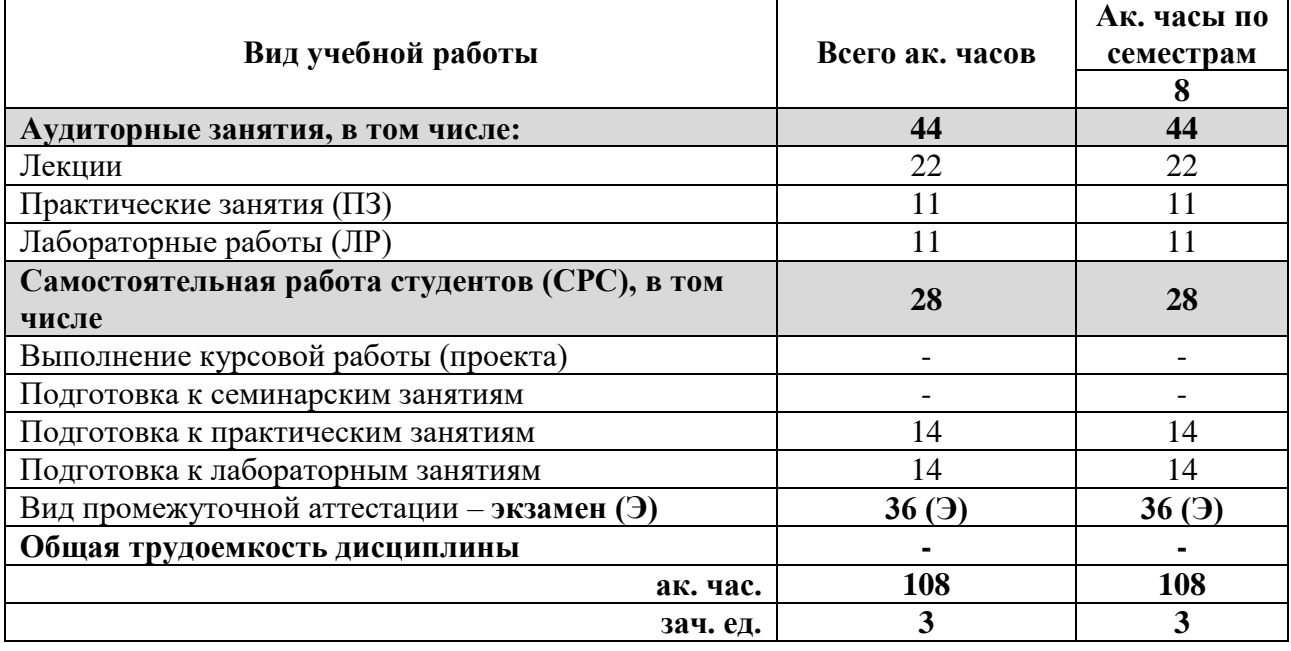

# **4.2. Содержание разделов дисциплины**

## **4.2.1. Разделы дисциплин и виды занятий**

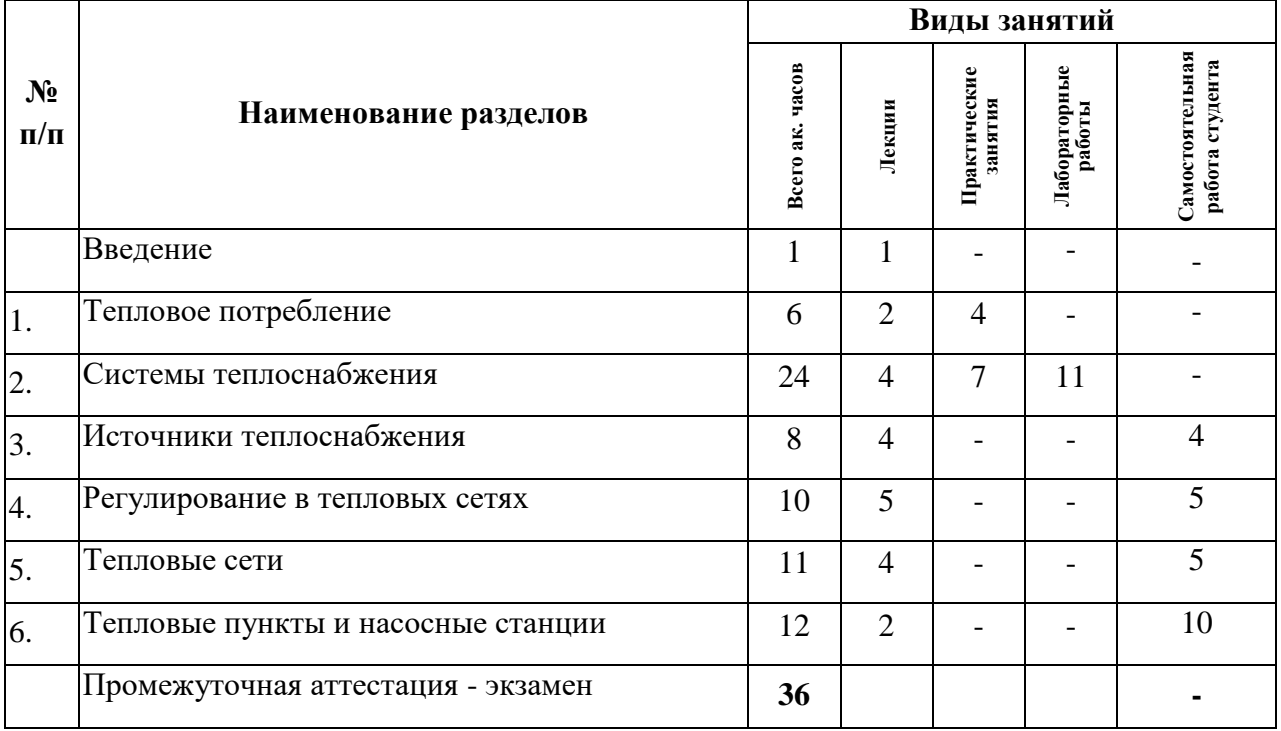

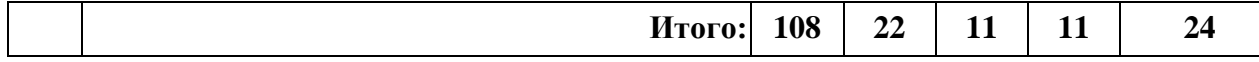

# **4.2.2. Содержание разделов дисциплины**

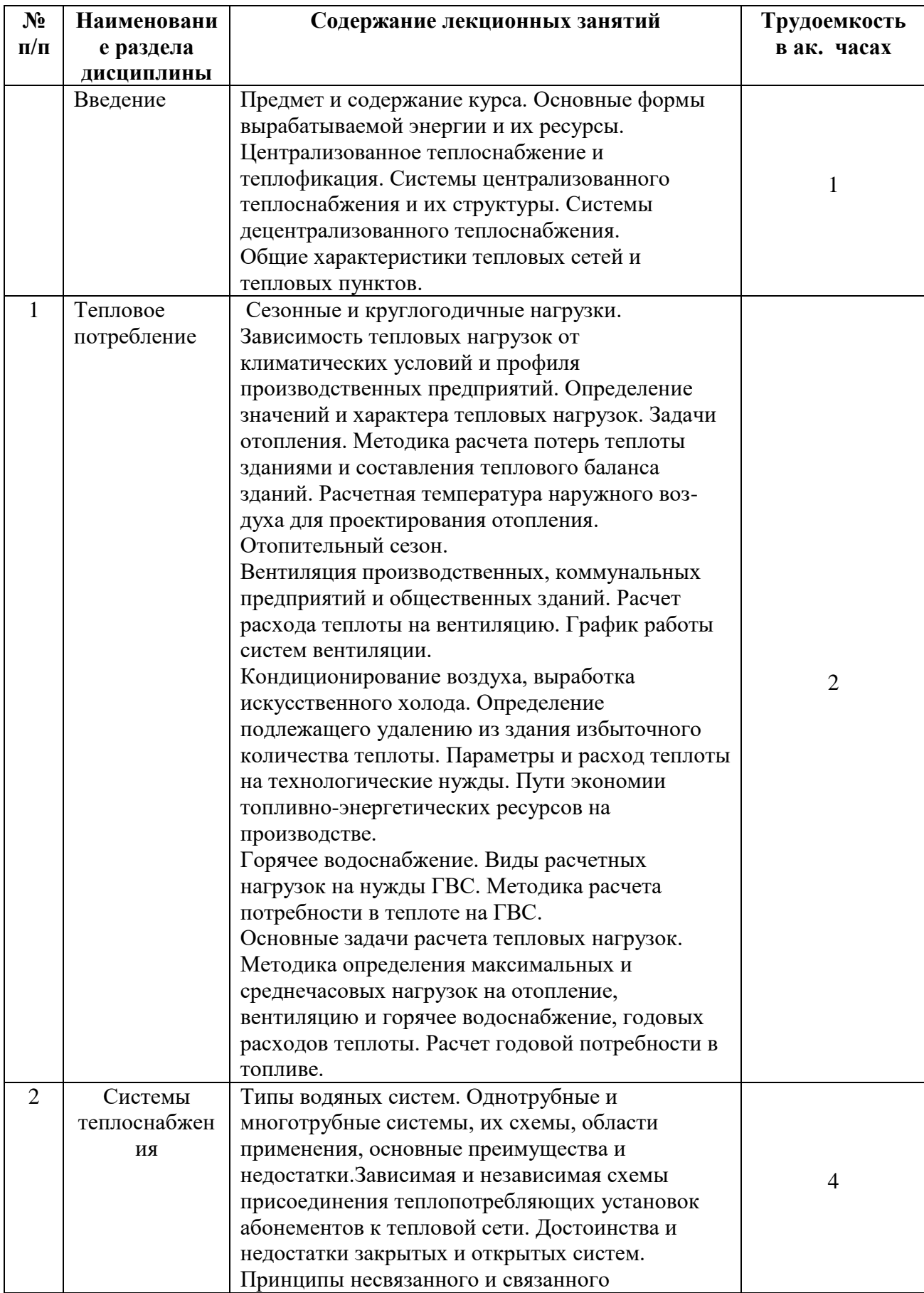

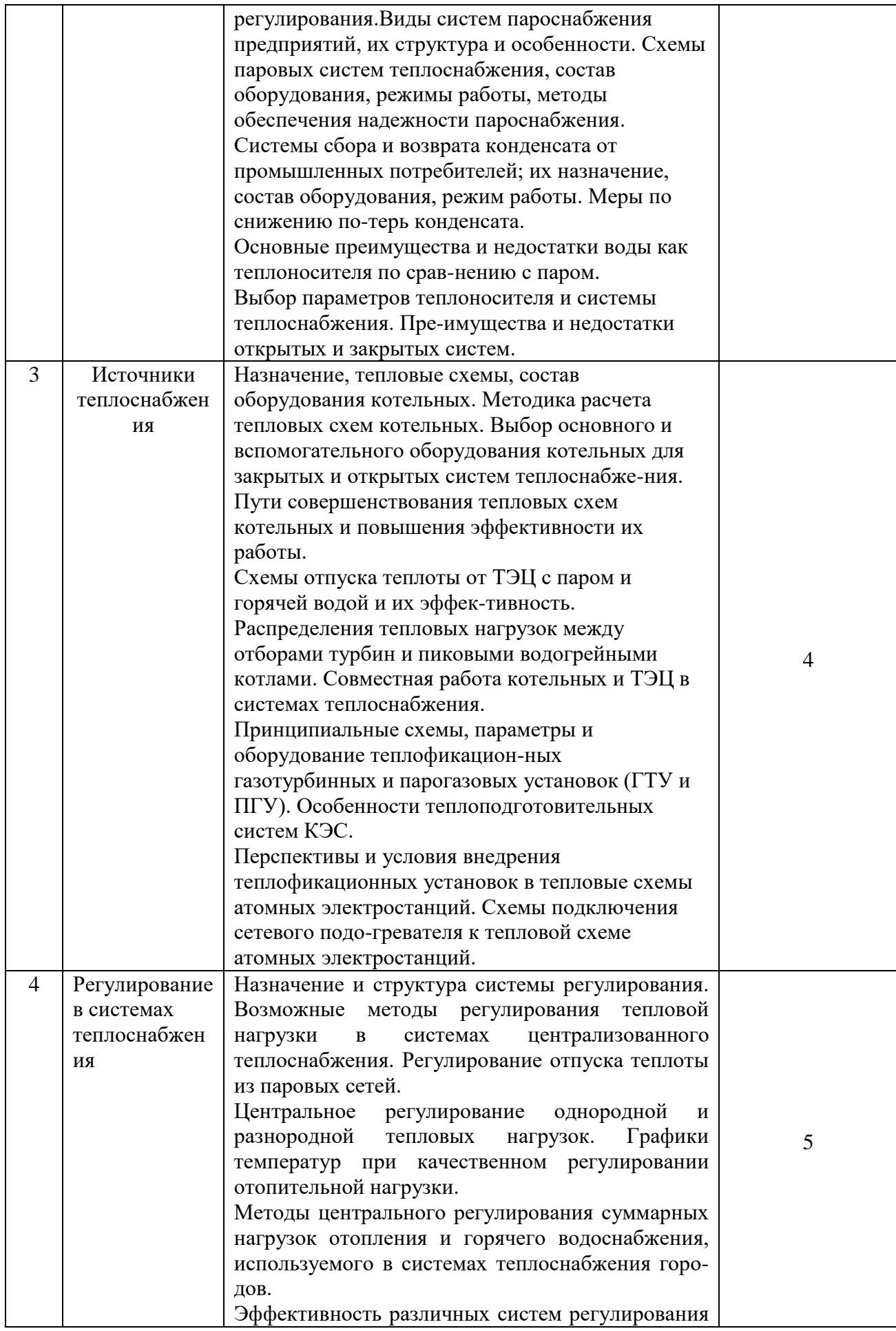

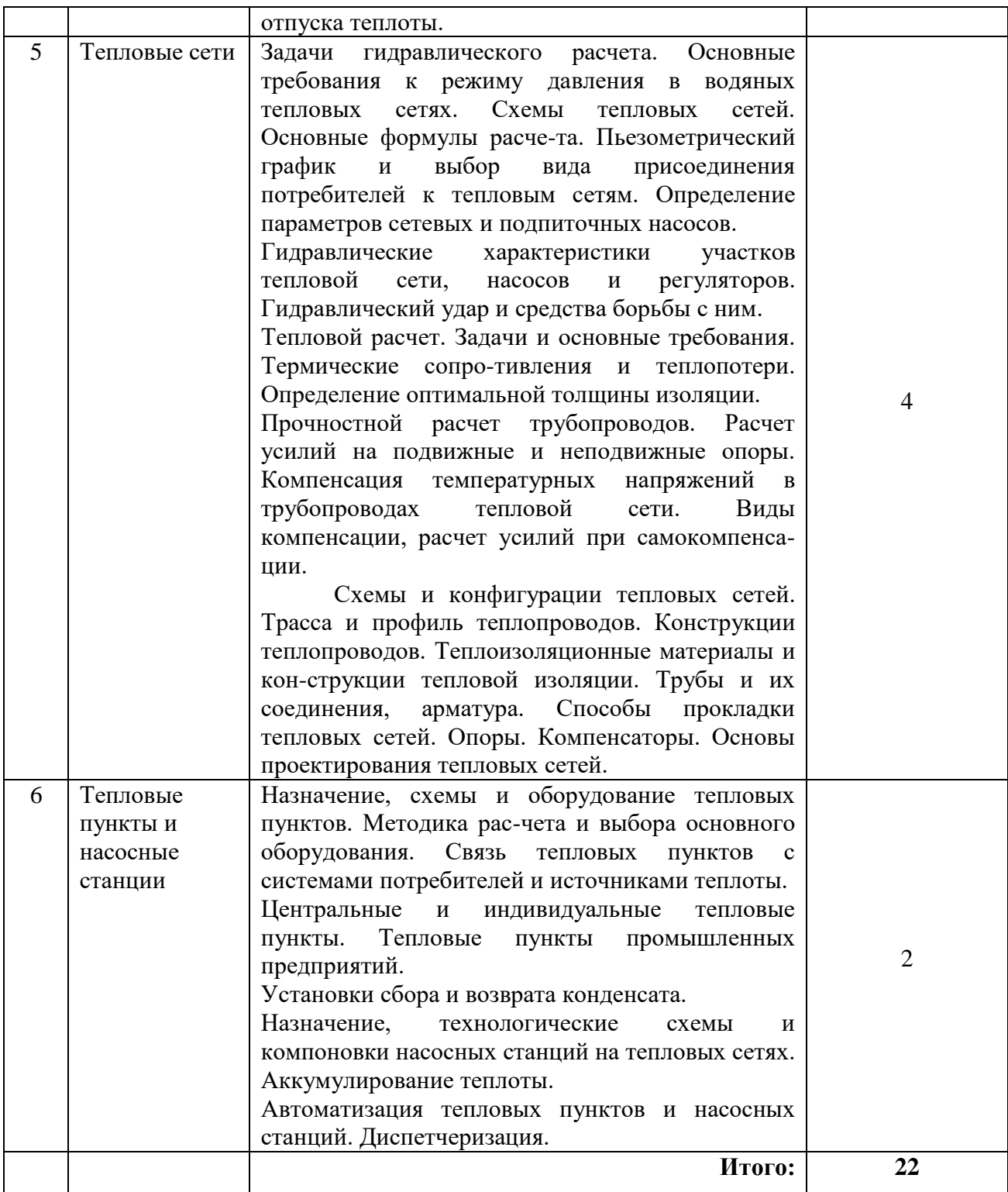

# **4.2.3. Лабораторный практикум**

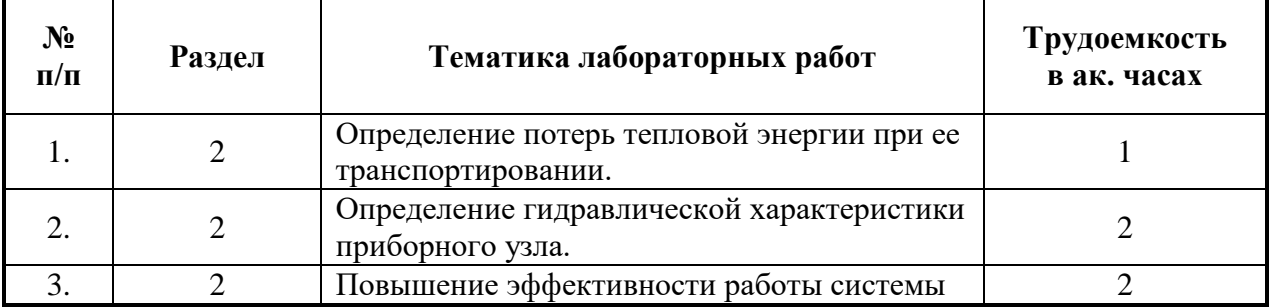

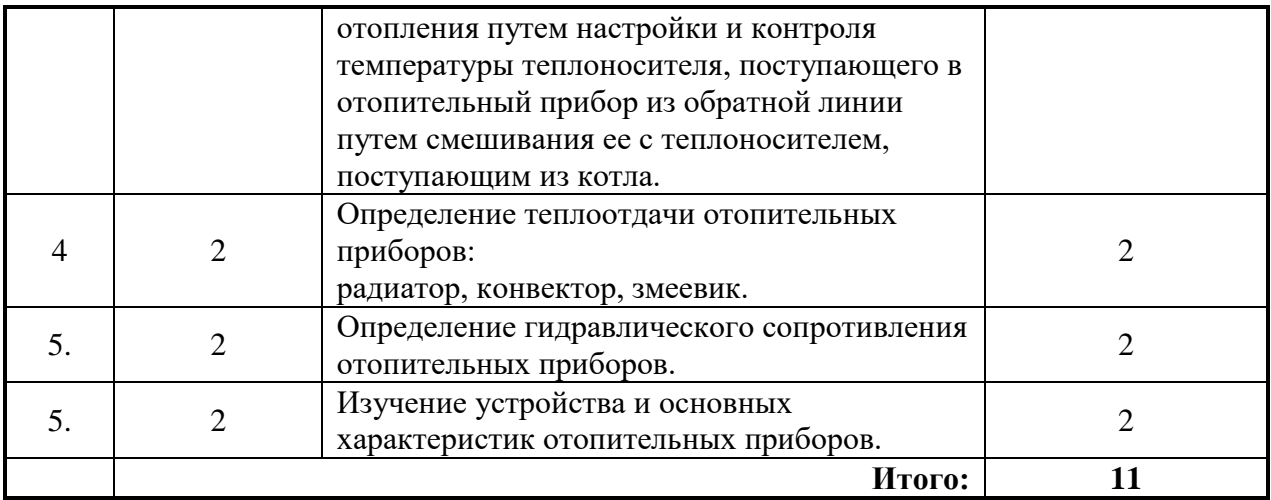

### **4.2.4. Практические занятия:**

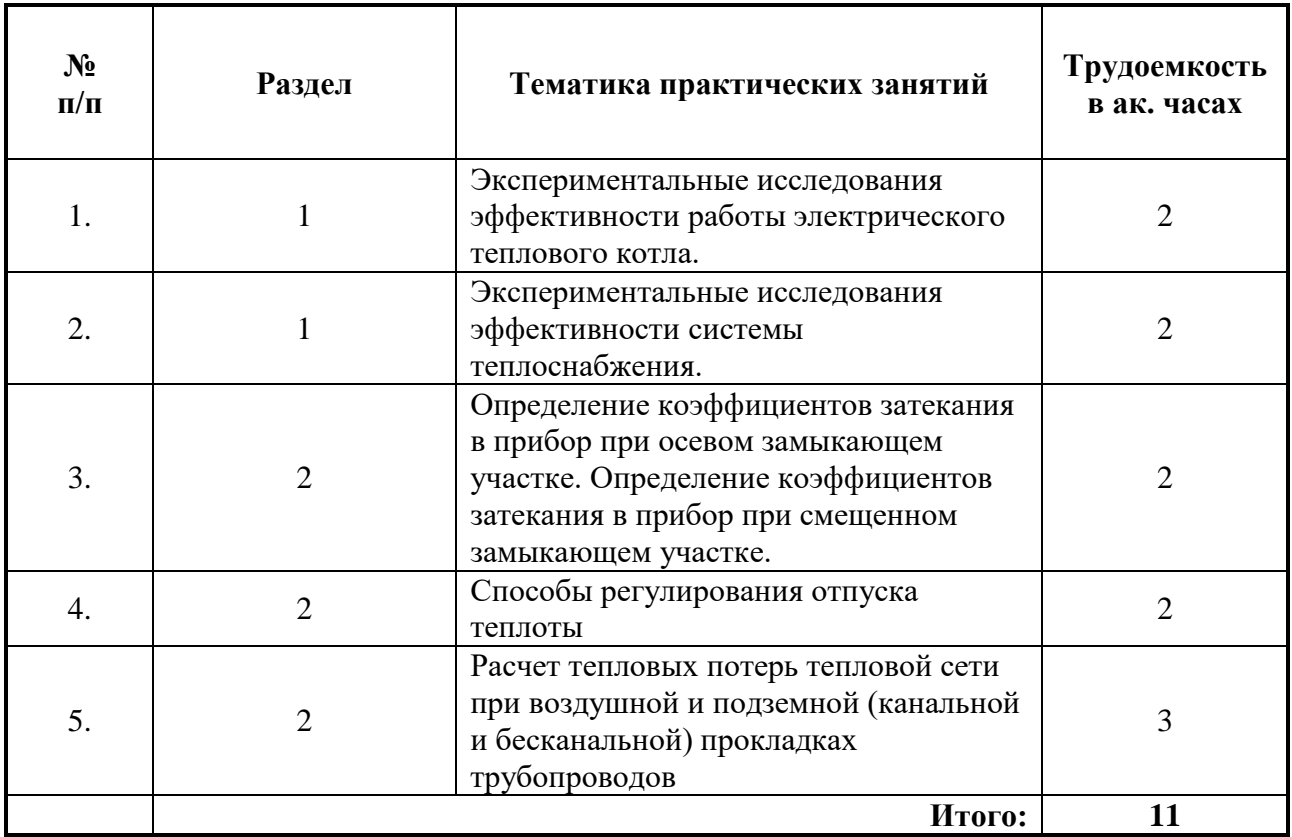

## **5. ОБРАЗОВАТЕЛЬНЫЕ ТЕХНОЛОГИИ**

В ходе обучения применяются:

**Лекции**, которые являются одним из важнейших видов учебных занятий и составляют основу теоретической подготовки обучающихся.

Цели лекционных занятий:

-дать систематизированные научные знания по дисциплине, акцентировать внимание на наиболее сложных вопросах дисциплины;

-стимулировать активную познавательную деятельность обучающихся, способствовать формированию их творческого мышления.

**Лабораторные занятия.** Цели лабораторных занятий:

-углубить и закрепить знания, полученные на лекциях и в процессе самостоятельной работы обучающихся с учебной и научной литературой;

-обеспечить живое, творческое обсуждение учебного материала в форме дискуссии, обмена мнениями по рассматриваемым вопросам.

**Практические занятия.** Цели практических занятий:

-совершенствовать умения и навыки решения практических задач.

Главным содержанием этого вида учебных занятий является работа каждого обучающегося по овладению практическими умениями и навыками профессиональной деятельности.

**Консультации** (текущая консультация, накануне экзамена) является одной из форм руководства учебной работой обучающихся и оказания им помощи в самостоятельном изучении материала дисциплины, в ликвидации имеющихся пробелов в знаниях, задолженностей по текущим занятиям, в подготовке письменных работ (проектов).

Текущие консультации проводятся преподавателем, ведущим занятия в учебной группе, научным руководителем и носят как индивидуальный, так и групповой характер.

**Самостоятельная работа обучающихся** направлена на углубление и закрепление знаний, полученных на лекциях и других занятиях, выработку навыков самостоятельного активного приобретения новых, дополнительных знаний, подготовку к предстоящим учебным занятиям и промежуточному контролю.

## **6. ОЦЕНОЧНЫЕ СРЕДСТВА ДЛЯ ТЕКУЩЕГО КОНТРОЛЯ УСПЕВАЕМОСТИ, ПРОМЕЖУТОЧНОЙ АТТЕСТАЦИИ ПО ИТОГАМ ОСВОЕНИЯ ДИСЦИПЛИНЫ**

#### **Введение**

1. Каковы сущность и задачи теплоснабжения?

 2. Какова энергетическая сущность теплофикации и ее роль в централизованном теплоснабжении?

 3. Как подразделяются системы теплоснабжения в зависимости от размещения источника теплоты и теплопотребителей?

4. Назовите виды теплоносителей.

5. По каким видам и параметрам классифицируются тепловые сети?

6. На какие категории подразделяются тепловые сети?

7. Как и чем образуются схемы циркуляции теплоносителя в тепловой сети?

8. Каково оптимальное и возможное количество труб в тепловой сети?

 9. Каково назначение, место размещения и цели, выполняемые тепловыми пунктами, как установками на тепловых сетях?

 10. Приведите классификацию тепловых пунктов и ступени регулирования отпуска теплоты.

#### **Раздел 1 Тепловое потребление**

1.Как определяются тепловые нагрузки различных потребителей?

2. Приведите формулы расчета максимальных тепловых нагрузок на ОВ и ГВС.

3.Расчет средних тепловых нагрузок на ОВ.

4. Какова методика расчета тепловых нагрузок на горячее водоснабжение в течение года.

5. Как рассчитать годовые расходы теплоты для жилых и общественных зданий?

6. Определите годовую потребность в топливе для запроса на отпуск топлива в соответствующих органах власти.

#### **Раздел 2 Системы теплоснабжения**

1. Назовите основные принципы, по которым классифицируются системы централизованного теплоснабжения и перечислите их типы.

2. На какие виды по числу линий делятся водяные системы? Назовите области их применения.

3. Дайте определение сущности закрытой системы теплоснабжения.

4. Перечислите основные достоинства закрытой системы.

5. Назовите основные недостатки закрытой системы.

6. Опишите схему подключения абонентов при открытой системе централизованного теплоснабжения.

7. Обоснуйте возможность применения однотрубной системы теплоснабжения.

8. В чем заключаются основные преимущества открытых систем по сравнению с закрытыми?

9. Опишите особенности независимой и зависимой схем подключения абонентов.

10. В чем заключается принцип несвязанного и связанного регулирования? Приведите их сравнительную характеристику.

11. Назовите основные типы паровых систем и их состав.

12. Каково устройство однотрубной паровой системы с возвратом конденсата?

13. Опишите устройство установки сбора и возврата конденсата.

14. Перечислите основные пути совершенствования системы сбора и возврата конденсата.

15. Объясните важность возврата и качества конденсата.

16. Закрытые и открытые системы сбора и возврата конденсата, их преимущества и недостатки.

17. В чем необходимость применения двухтрубных систем возврата конденсата?

18. Перечислите случаи возможного отказа от возврата конденсата.

19. Назовите основные соображения, которыми следует руководствоваться при выборе теплоносителя и системы теплоснабжения.

20. В чем энергетически вода выгоднее пара?

21. Назовите основные преимущества воды, как теплоносителя, по сравнению с паром.

22. В чем основные недостатки воды, как теплоносителя?

23. Как влияют параметры теплоносителя на выбор системы теплоснабжения?

24. Опишите влияние качества исходной водопроводной воды на выбор системы теплоснабжения.

#### **Раздел 3 Источники теплоснабжения**

1. Назовите основные типы котельных.

2. Дайте определение категорий котельных по надежности теплоснабжения.

3. Какие требования предъявляются к котельным в зависимости от их категории?

4. Приведите классификацию котельных по их размещению.

5. Каковы требования к составлению тепловой схемы котельной? Назовите виды тепловых схем при проектировании котельных.

6. Какие задачи стоят перед проектировщиком при расчете тепловой схемы?

7. Как определяется расчетная теплопроизводительность котельной и производится выбор основного оборудования (котлоагрегатов)?

8. Приведите принципиальную тепловую схему паровой котельной.

9. Приведите принципиальную тепловую схему котельной с водогрейными котлами.

10. Каковы различия в составе оборудования котельных для закрытой и открытой системы теплоснабжения?

11. Приведите принципиальную тепловую схему котельной с паровыми и водогрейными котлами.

12. Опишите основной принцип получения тепловой энергии на ТЭЦ.

13. Однотрубная система пароснабжения: принципиальная схема, область применения.

14.Двухтрубная система пароснабжения: принципиальная схема, область применения.

15. Перечислите основные схемы отпуска пара от ТЭЦ внешним потребителям.

16. Приведите схему двухступенчатой подогревательной установки для отпуска горячей воды от ТЭЦ внешним потребителям.

17.Принципиальная схема включения сетевой подогревательной установки в тепловую схему ТЭЦ.

18. Назовите основных потребителей пара от промышленных ТЭЦ.

20.Особенности отпуска тепла от газотурбинной установки (ГТУ).

21. Приведите тепловую схему и состав оборудования парогазовой установки (ПГУ).

22. Опишите тепловую схему отпуска теплоты от КЭС.

23.Назовите основные преимущества использования АЭС для отпуска тепла потребителям в виде горячей воды по сравнению с отпуском пара.

24. Приведите схему теплофикационной установки АЭС.

25.Чем необходимо руководствоваться при выборе схемы и состава оборудования теплофикационной установки АЭС?

26.Назовите пути и способы решения проблем теплоснабжения от атомной электростанции промышленных предприятий и крупного жилого массива.

### **Раздел 4 Регулирование в системах теплоснабжения**

1. Опишите основные ступени регулирования отпуска теплоты.

2. В чем сущность и достоинства центрального регулирования по совмещенной нагрузке ОВ и ГВС?

3. Расчет теплоотдачи нагревательных приборов теплопотребителя.

4. Приведите основные параметры регулирования тепловой нагрузки.

5. Основные способы регулирования отпуска теплоты.

6. Достоинства и недостатки центрального качественного регулирования по сравнению с количественным при теплоснабжении от ТЭЦ.

7. Особенности регулирования разнородной и однородной тепловых нагрузок.

8. По каким параметрам осуществляется групповое или местное регулирование отопительной нагрузки?

9. Особенности регулирования паровой тепловой нагрузки.

### **Раздел 5 Тепловые сети**

1. Перечислите основные задачи гидравлического расчета тепловых сетей.

2. На чем базируется гидравлический расчет тепловой сети?

3. Основные принципы составления схем паровых и водяных тепловых сетей.

4. Назовите основные преимущества и недостатки водяных тепловых сетей по сравнению с паровыми.

5. Приведите классификацию водяных тепловых сетей.

6. Приведите основные физические уравнения, на которых основывается гидравлический расчет.

7.Дайте определение линейного и местного падения давления в тепловой сети.

8. Назначение и построения пьезометрического графика тепловой сети.

9.Гидравлический удар в тепловой сети. Способы защиты.

10. Основные задачи теплового расчета изоляционных конструкций теплопроводов.

11. Приведите принципы расчета термических сопротивлений теплопроводов.

12. Линейные и местные тепловые потери.

13. Особенности расчета трубопроводов тепловых сетей на прочность.

14. Основные виды нагрузок, воздействующих на трубопроводы тепловых сетей.

15. Приведите основные положения расчета изгибающих напряжений в трубопроводах тепловых сетей.

16. Назовите основные способы компенсации температурных удлинений трубопроводов тепловых сетей.

17. Назовите основные схемы самокомпенсации трубопроводов тепловых сетей.

18. Какими принципами следует руководствоваться при выборе схем водяных и паровых тепловых сетей?

19. Приведите классификацию тепловых сетей по трассе от источника теплоты до потребителя.

20. Назначение секционирующих камер в водяных тепловых сетях.

21. Чем следует руководствоваться при выборе трассы тепловой сети.

22. Как происходит проектирование трассы и построение профиля тепловой сети?

23. Назовите основные элементы конструкции теплопровода.

24. Перечислите требования, предъявляемые к теплопроводам.

25. На какие типы подразделяются подземные теплопроводы?

26. Канальная и бесканальная прокладки теплопроводов. Способы, области применения.

27. Приведите основные достоинства и недостатки пенополиуретановой изоляции.

28. Трубы и арматура, применяемые в тепловых сетях. Основные требования к ним и области применения.

29. Перечислите типы опор трубопроводов тепловых сетей.

30. Приведите расчет усилий на неподвижную опору.

31. Назовите преимущества и недостатки осевой и радиальной компенсаций трубопроводов тепловых сетей.

32. Определите область применения и расчет изгибающих напряжений П-образных компенсаторов

#### **Раздел 6 Тепловые пункты и насосные станции**

1. Каковы основные требования, предъявляемые к тепловым пунктам?

2. Назовите основные принципы размещения ЦТП и ИТП в системе тепловых сетей.

3. Сформулируйте задачи , решаемые тепловыми пунктами.

4. Приведите состав основного оборудования, устройств и приборов тепловых пунктов.

5. Назовите особенности проектирования и размещения промышленных тепловых пунктов.

6. Использование вторичных энергетических ресурсов (ВЭР) в тепловых системах предприятий.

7. Назначение и состав оборудования установок сбора и возврата конденсата.

8. Перечислите требования, предъявляемые к качеству возвращаемого конденсата.

9. Приведите способы защиты от аэрации конденсата и коррозии конденсатопроводов.

10. Назначение насосных станций на тепловых сетях и требования, предъявляемые к ним.

11. Опишите компоновку оборудования и помещений насосной станции.

12. Перечислите основные средства и задачи автоматизации и контроля параметров в тепловом пункте.

13. Приведите основные требования, предъявляемые к автоматизации насосных станций на тепловых сетях.

#### **6.2. Оценочные средства для проведения промежуточной аттестации (экзамен)**

#### **6.2.1. Примерный перечень вопросов /заданий к экзамену по дисциплине:**

1.Системы централизованного и децентрализованного теплоснабжения. Их преимущества и недостатки.

2.Состояние, перспективы и основные направления развития теплоснабжения России до 2030 г.

3.Эффективность использования топлива на конденсационных электростанциях и ТЭЦ.

4.Годовая эффективность работы паровых турбин с противодавлением и с регулируемым отбором и конденсацией.

5.Паровые турбины ТЭЦ: маркировка и основные характеристики.

6.Паровые котлы ТЭЦ: маркировка и основные характеристики.

7.Пиковые водогрейные котлы для ТЭЦ: маркировка и основные характеристики.

8.Технологическое и санитарно-техническое теплопотребление предприятий. Тепловые нагрузки технологических потребителей. Характерные графики тепловых нагрузок.

9.Нагрузка отопления предприятий и коммунально-бытовых потребителей. График нагрузки отопления.

10.Нагрузка вентиляции предприятий и коммунально-бытовых потребителей. График нагрузки вентиляции.

11.Нагрузка ГВС предприятий и коммунально-бытовых потребителей. График нагрузки вентиляции.

12.Назначение и особенности построения интегрального графика тепловых нагрузок.

13.Интегральный график тепловых нагрузок коммунально-бытовых потребителей и их основные характеристики.

14.Интегральный график тепловых нагрузок технологических потребителей и их основные характеристики.

15.Расчётный и годовой коэффициенты теплофикации, характер их взаимозависимости (годового от расчётного).

16.Классификация источников теплоснабжения.

17.Принципиальная тепловая схема и режимы эксплуатации котельной с водогрейными котлами.

18.Принципиальная тепловая схема и режимы эксплуатации котельной с паровыми котлами в закрытой системе теплоснабжения.

19.Принципиальная тепловая схема и режимы эксплуатации котельной с паровыми котлами в открытой системе теплоснабжения.

20.Принципиальная тепловая схема и режимы эксплуатации котельной с паровыми и водогрейными котлами в открытой системе теплоснабжения.

21.Принципиальная тепловая схема, оборудование и режимы эксплуатации паротурбинных (ПТ) ТЭЦ.

22.Схемы и оборудование для восполнения потерь пара и конденсата на ТЭЦ.

23.Схемы, оборудование и режимы эксплуатации теплофикационных установок ТЭЦ.

24.Схемы, оборудование и режимы эксплуатации подпиточных установок ТЭЦ.

25.Пути повышения эффективности паротурбинных ТЭЦ за счёт совершенствования теплофикационных и подпиточных установок.

26.Классификация, особенности конструкции и выбор подогревателей теплоподготовительных установок ТЭЦ и котельных.

27.Задачи и особенности теплового расчёта схем ПТ ТЭЦ. Балансы энергоносителей на ТЭЦ.

28.Технико-экономические показатели ПТ ТЭЦ и котельных.

29.Энергетические отходы технологических агрегатов и ВЭР.

30.Тепловые ВЭР предприятий и направления их использования.

31.Горючие ВЭР предприятия и направления их использования.

32.ВЭР избыточного давления предприятий и направления их использования.

33.Коэффициент утилизации ВЭР и его ориентировочное значение по видам ВЭР.

34.Использование возобновляемых источников энергии в системах теплоснабжения.

Их доля в общем тепловом балансе и перспективы развития.

35.Основы теплового расчёта схем ПГ ТЭЦ.

36.Особенности тепловых схем, экономичность и перспективы применения ПТ и ПГ ТЭЦ с внутрицикловой газификацией твёрдого топлива.

37.Тепловые сети и схемы присоединения потребителей в закрытых системах теплоснабжения (СТЗ).

38.Сопоставление схем связанного и несвязанного регулирования в СТЗ.

39.Тепловые сети и схемы присоединения потребителей в открытых системах теплоснабжения (СТО).

40.Сопоставление схем связанного и несвязанного регулирования в СТО.

41.Материальный и тепловой балансы элеватора. Коэффициент смешения элеватора.

42.ИТП - их схемы, оборудование и режимы работы.

43.ЦТП - их схемы, оборудование и режимы работы.

44.Достоинства и недостатки СТО и СТЗ. Условия их рационального применения.

45.Центральные и местные баки-аккумуляторы в системах теплоснабжения. Их расчёт и выбор.

46.Цикл, схема, оборудование и характеристики абсорбционной теплонасосной установки.

47.Цикл, схема, оборудование и характеристики парокомпрессионной теплонасосной установки.

48.Системы дальнего теплоснабжения (СДТ) и условия их применения.

49.Атомные системы дальнего теплоснабжения (АСДТ) – основные процессы, тепловая схема и состав оборудования.

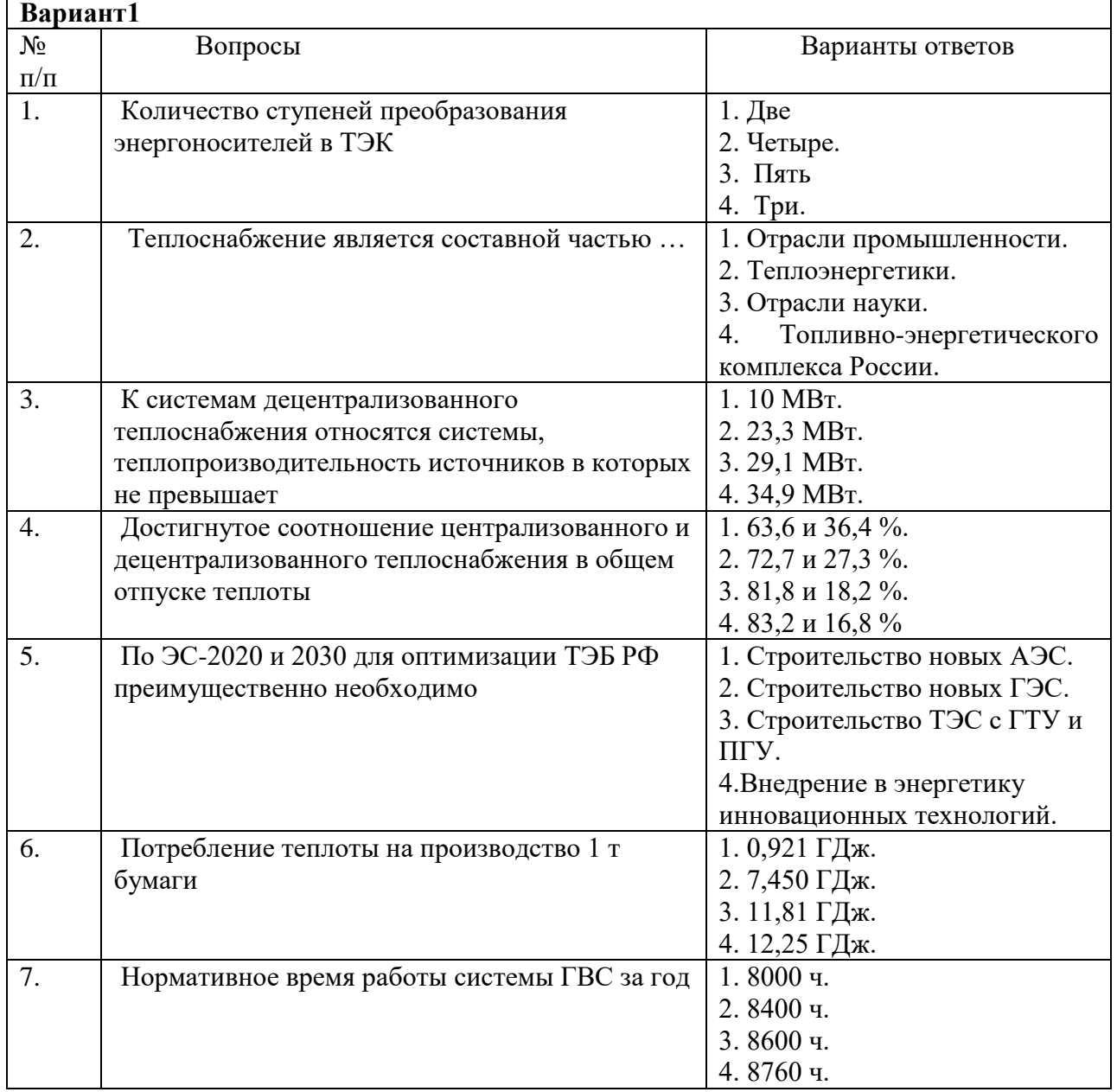

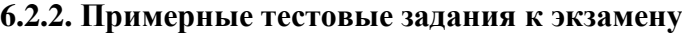

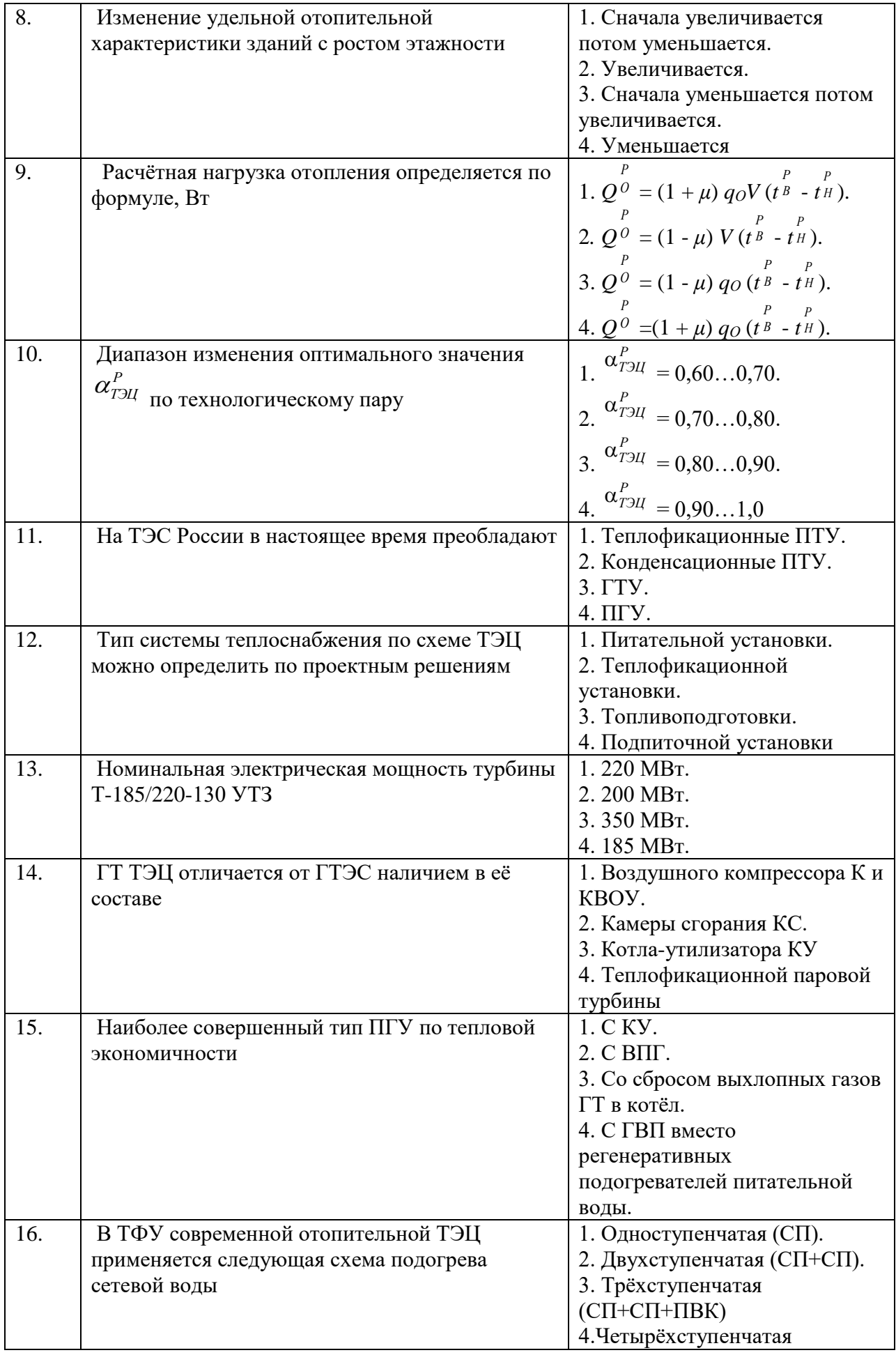

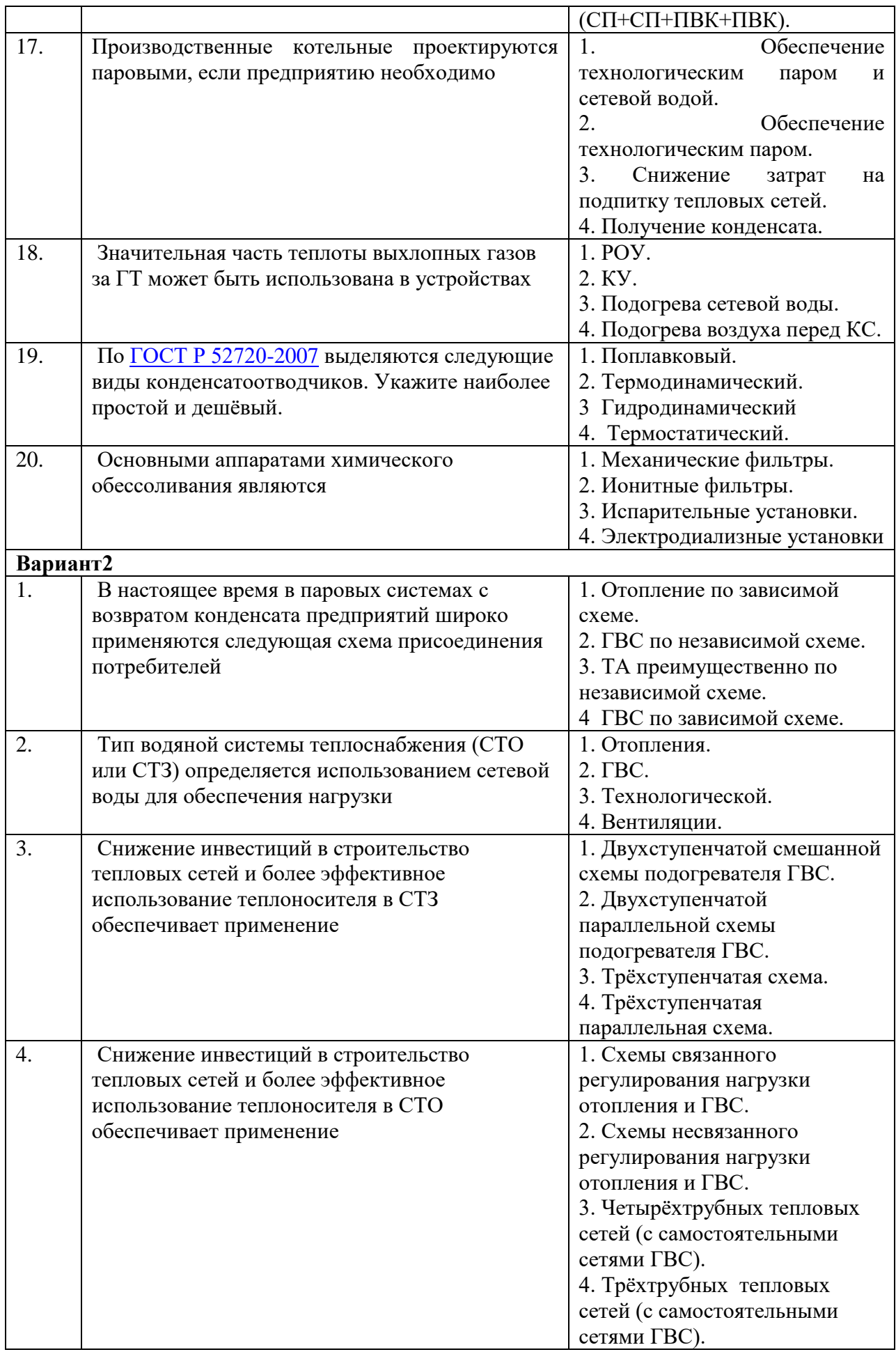

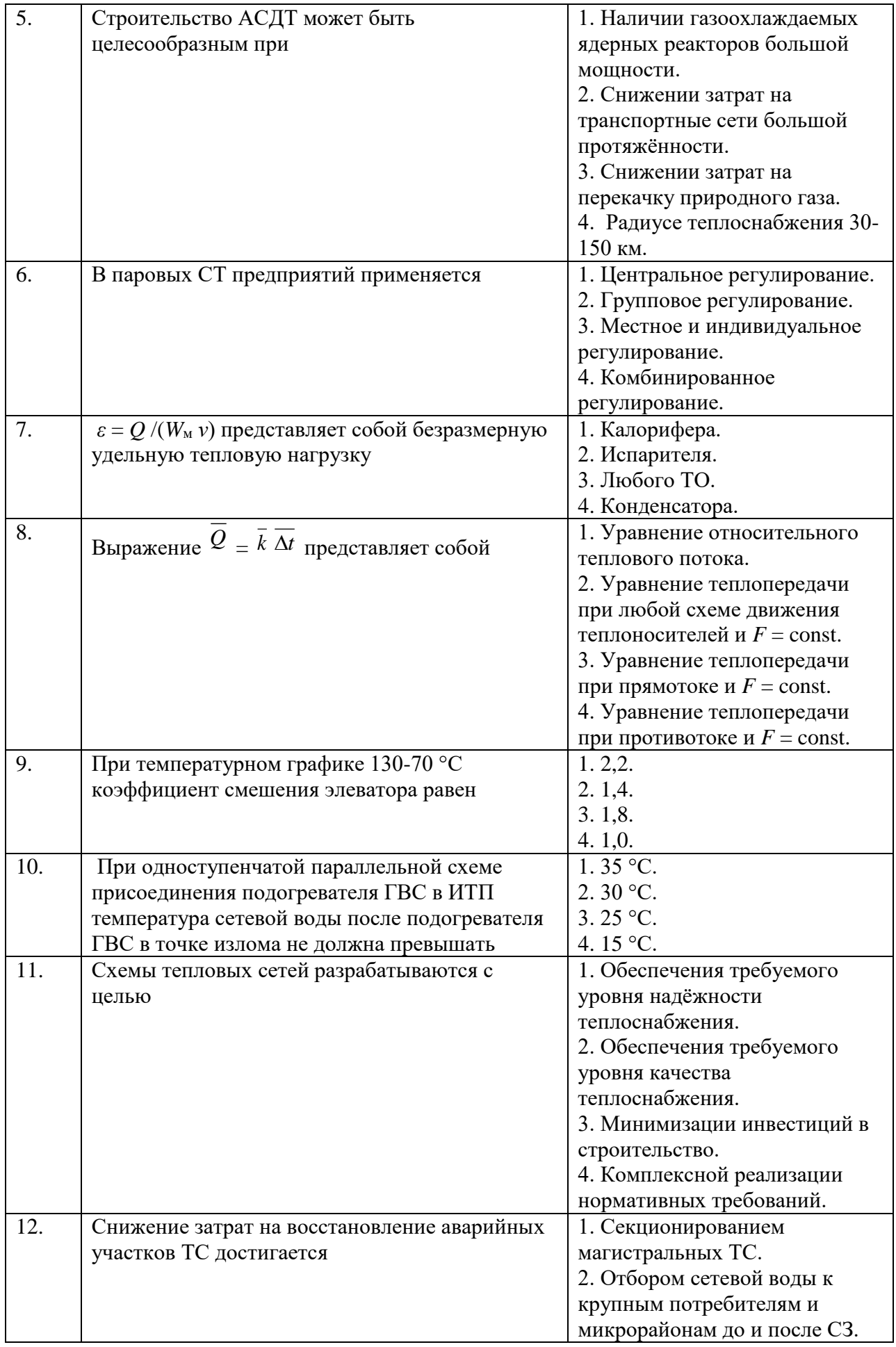

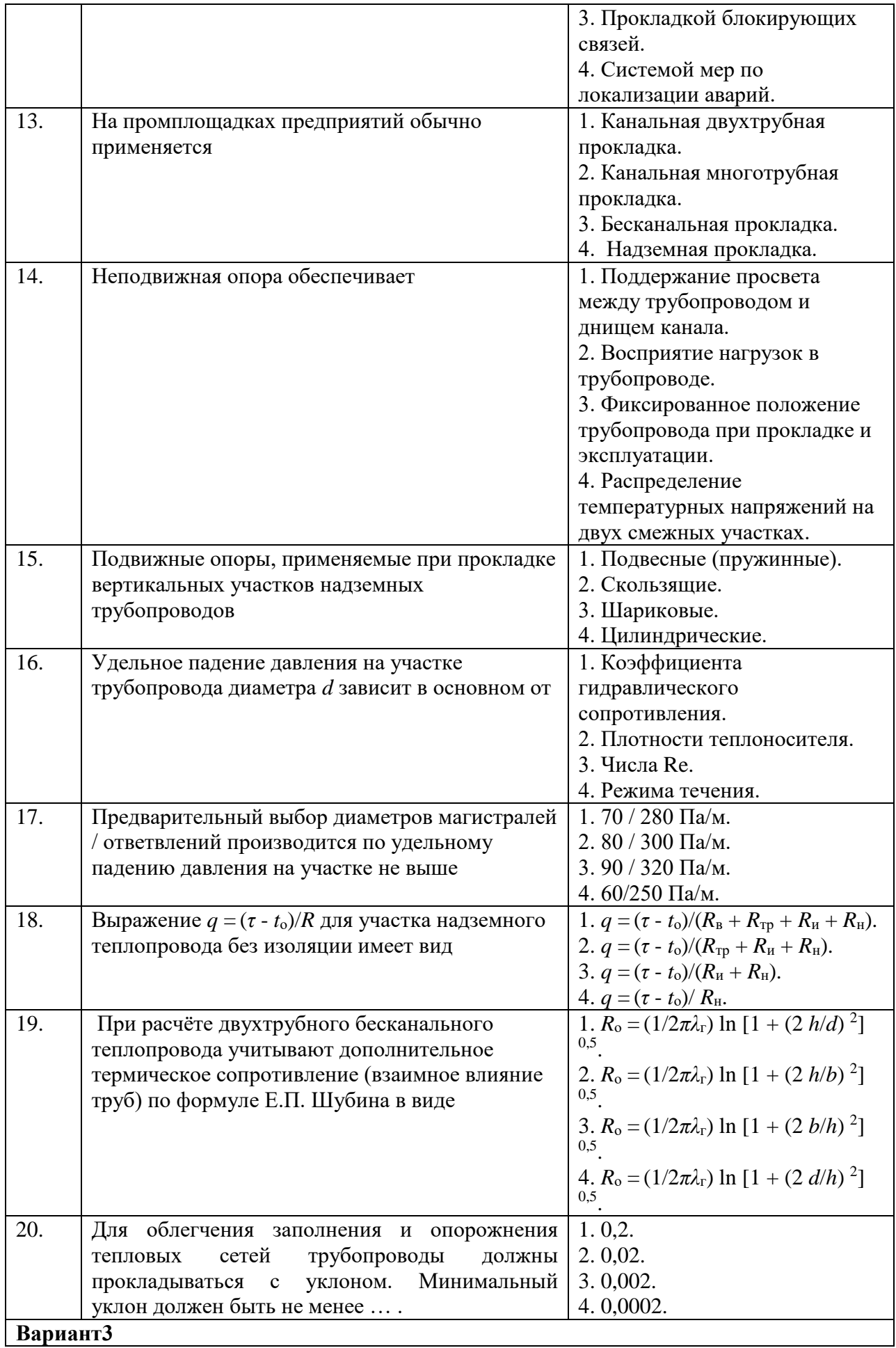

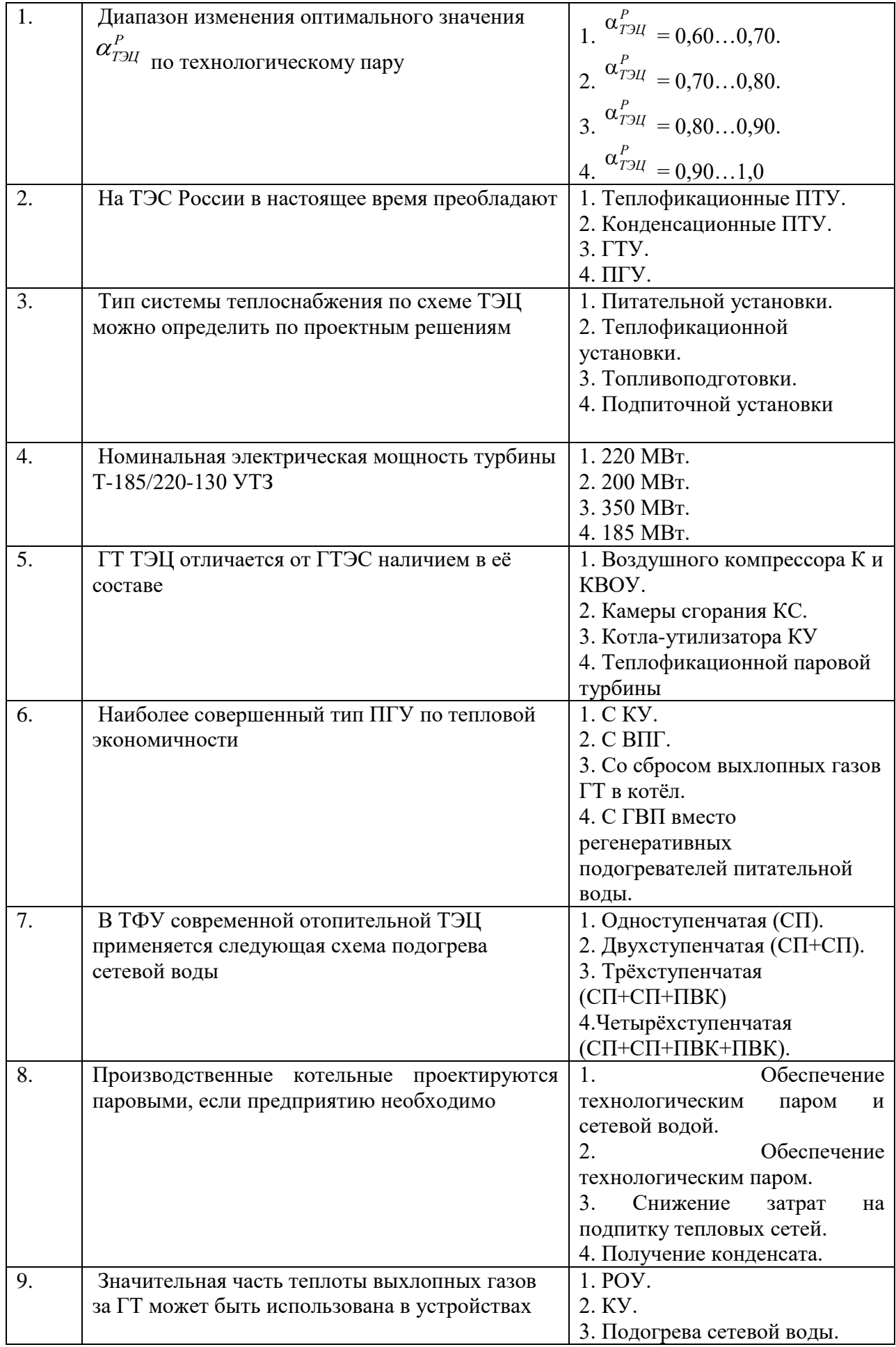

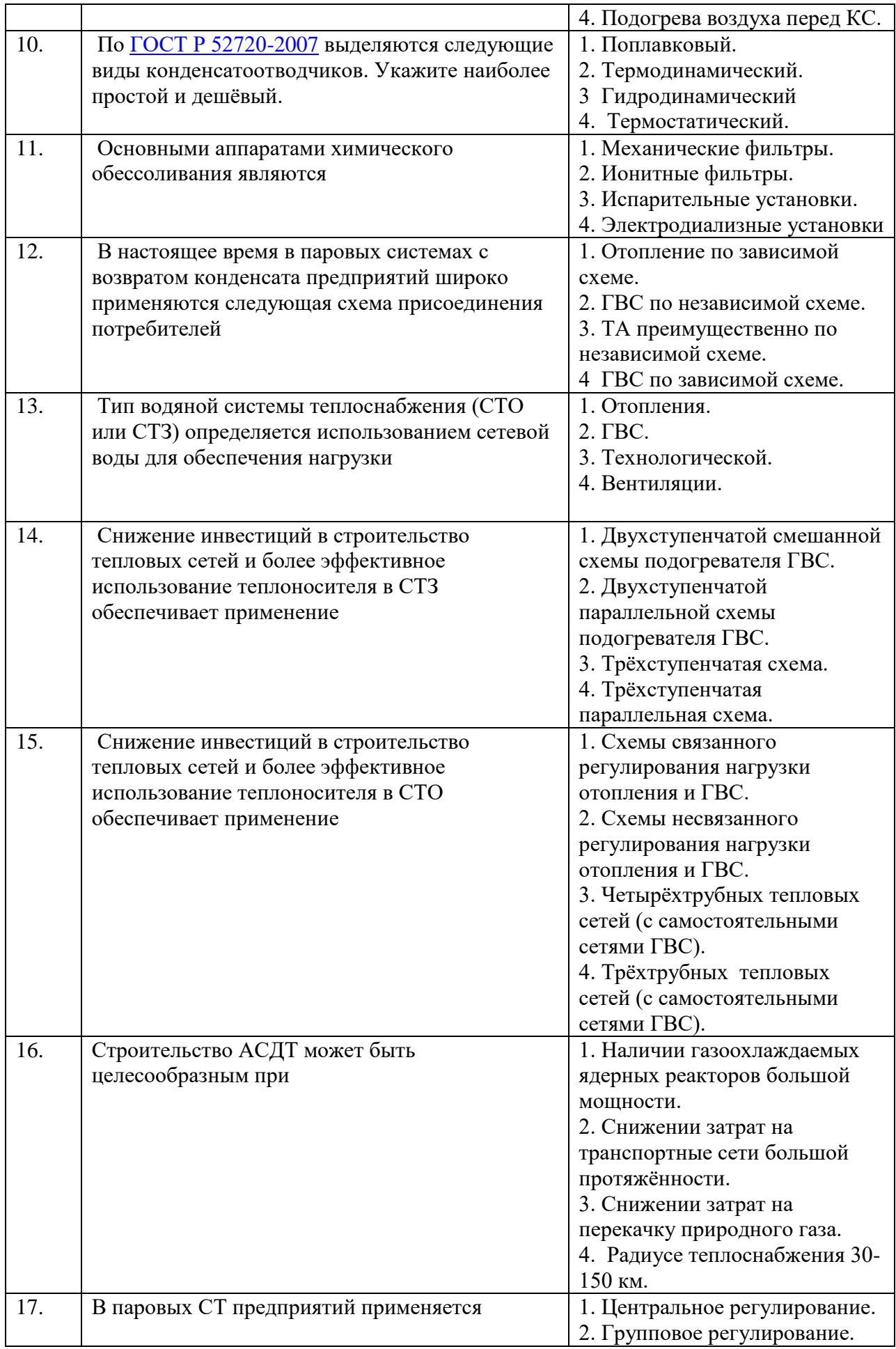

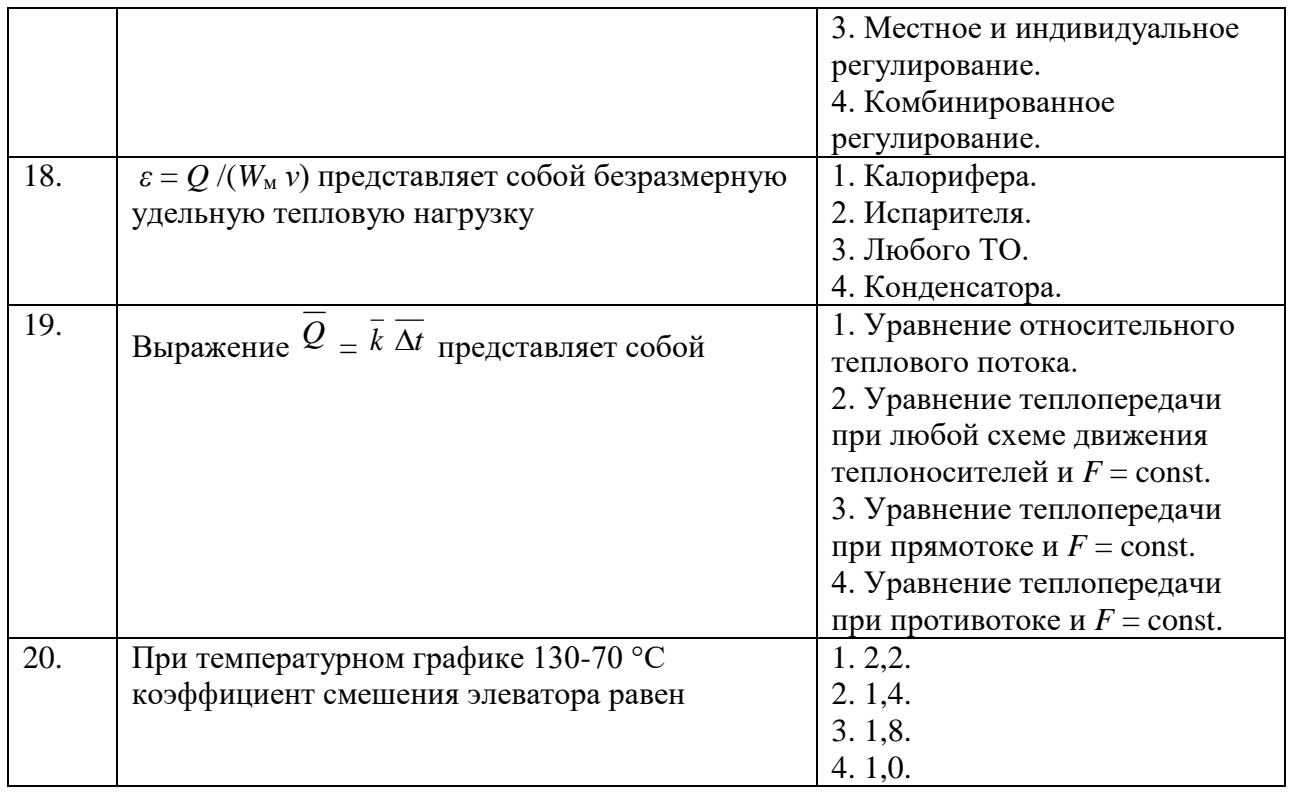

# **6.3. Описание показателей и критериев контроля успеваемости, описание шкал оценивания**

# **6.3.1. Критерии оценок промежуточной аттестации (экзамена)**

*Примерная шкала оценивания знаний по вопросам/выполнению заданий экзамена:*

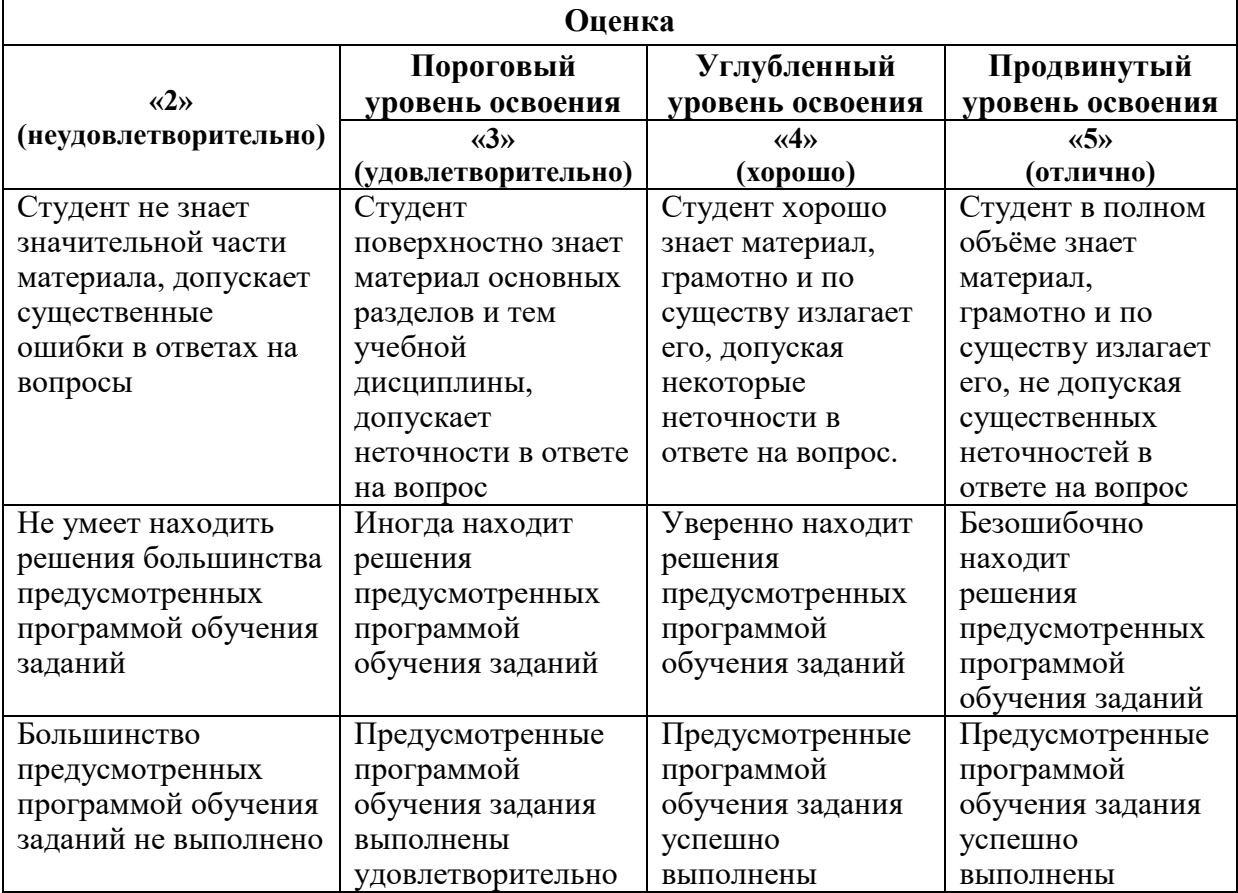

#### *Примерная шкала оценивания знаний в тестовой форме:*

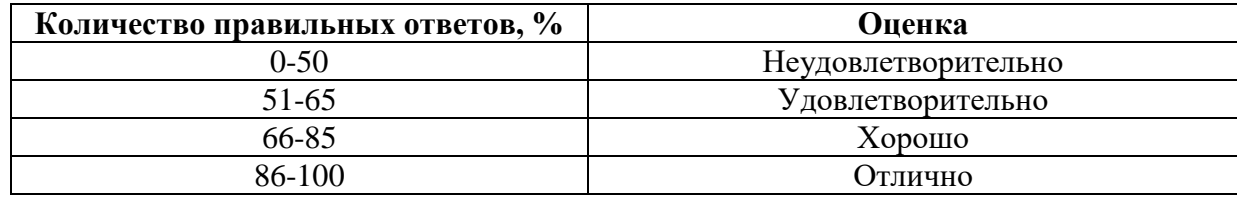

## **7. УЧЕБНО-МЕТОДИЧЕСКОЕ И ИНФОРМАЦИОННОЕ ОБЕСПЕЧЕНИЕ**

## **7.1. Рекомендуемая литература**

## **7.1.1. Основная литература**

1. Соколов Е.Я. Теплофикация и тепловые сети [Электронный ресурс] : "Рекомендовано Министерством образования Российской Федерации в качестве учебника для студентов высших учебных заведений, обучающихся по направлению "Теплоэнергетика" / Е.Я. Соколов - Москва : Издательский дом МЭИ, 2009. – Теплофикация и тепловые сети : режим доступа: учебник для вузов. - 9-е изд., стереот. / Е.Я. Соколов. - М.: Издательский дом МЭИ, 2009. - 472 с.: ил.

<http://www.bibliocomplectator.ru/book/?id=33152>

2. Цанев С.В. Газотурбинные энергетические установки [Электронный ресурс]: учеб. пособие / Цанев С.В. – М.: Издательский дом МЭИ, 2011.

http://www.studentlibrary.ru/book/MPEI53.html

3. Теплоэнергетика и теплотехника. Книга 3. Тепловые и атомные электростанции [Электронный ресурс]: справ// – Электрон. текстовые данные.– М.: Издательский дом МЭИ, 2007.– 648 c.

http://www.studentlibrary.ru/book/MPEI148.html

## **7.1.2. Дополнительная литература**

1.Шарапов В.И. Регулирование нагрузки систем теплоснабжения [Электрон-ный ресурс]: монография/ В.И. Шарапов, П.В. Ротов– Электрон. текстовые данные.– М.: Новости теплоснабжения, 2007.- 165 c.

Режим доступа: http://www.iprbookshop.ru/4488.- ЭБС «IPRbooks», по паролю

2.Яковлев Б.В. Повышение эффективности систем теплофикации и теплоснаб-жения [Электронный ресурс]: монография/ Б.В. Яковлев– Электрон. текстовые данные.– М.: Новости теплоснабжения, 2008.-448 c.

Режим доступа: http://www.iprbookshop.ru/5031.- ЭБС «IPRbooks»

3.Основы современной энергетики. Том 1. Современная теплоэнергетика [Электронный ресурс]/ А.Д. Трухний [и др.].– Электрон. текстовые данные.– М.: Издательский дом МЭИ, 2011.– 472 c.– Режим доступа: http://www.iprbookshop.ru/33143.– ЭБС «IPRbooks»

1. Промышленная энергетика: произв.-техн. журн. – М.: НТФ "Прогресс", 1944-. Выходит ежемесячно. ISSN 0033-1155 (2010-2015)

2.Электрические станции: произв.-техн. журн.- М.: НТФ "Прогресс", 1930-. Выходит ежемесячно. ISSN 0201-4564 (2010-2015)

3.Теплоэнергетика: теорет. и науч.-практ. журн.- М.: МАИК "Наука/Интерпериодика", 1954- Выходит ежемесячно.-ISSN 0040-3636 (2010-2015)

4. Известия вузов. Проблемы энергетики [Текст] : науч.-техн. и произв. журн.- Казань: Казанский гос. энергетический ун-т, 1999-, - on-line.- Выходит ежемесячно.- ISSN 1998-9903 (2010-2015).

## **7.1.3. Учебно-методическое обеспечение**

1. Методические рекомендации для выполнения курсовой работы (проекта) по учебной дисциплине «Основы централизованного теплоснабжения» http://ior.spmi.ru/;

2.Учебно-методические разработки для проведения лабораторных занятий по учебной дисциплине «Основы централизованного теплоснабжения» http://ior.spmi.ru/;

3.Учебно-методические материалы к практическим занятиям по учебной дисциплине «Основы централизованного теплоснабжения» http://ior.spmi.ru/;

4.Учебно-методические разработки для проведения самоподготовки по учебной дисциплине «Основы централизованного теплоснабжения» http://ior.spmi.ru/.

## **7.2. Базы данных, электронно-библиотечные системы, информационносправочные и поисковые системы**

1. Европейская цифровая библиотека Europeana:<http://www.europeana.eu/portal>

2. Информационно-издательский центр по геологии и недропользованию Министерства природных ресурсов и экологии Российской Федерации - ООО "ГЕОИНФОРММАРК"- <http://www.geoinform.ru/>

3. Информационно-аналитический центр «Минерал» - <http://www.mineral.ru/>

4. КонсультантПлюс: справочно - поисковая система [Электронный ресурс]. www.consultant.ru/.

5. Мировая цифровая библиотека: http://wdl.org/ru

6. Научная электронная библиотека «Scopus» https://www.scopus.com

7. Научная электронная библиотека ScienceDirect: http://www.sciencedirect.com

8. Научная электронная библиотека «eLIBRARY»:<https://elibrary.ru/>

https://e.lanbook.com/books.

9. Поисковые системы Yandex, Rambler, Yahoo и др.

10. Система ГАРАНТ: электронный периодический справочник [Электронный ресурс] www.garant.ru/.

11. Термические константы веществ. Электронная база данных,

http://www.chem.msu.su/cgibin/tkv.pl

12. Электронно-библиотечная система издательского центра «Лань»

13. Электронная библиотека Российской Государственной Библиотеки (РГБ):

14. Электронная библиотека учебников: http://studentam.net

15. Электронно-библиотечная система «ЭБС ЮРАЙТ» www.biblio-online.ru.

16. Электронная библиотечная система «Национальный цифровой ресурс «Руконт»». http://rucont.ru/

17. Электронно-библиотечная система http://www.sciteclibrary.ru/

#### **Перечень ресурсов сети «интернет», необходимых для освоения дисциплины**

-Интернет-версия справочника «Теплотехника и теплоэнергетика» http://twt.mpei.ac.ru/TTHB/.

-Сайт программы WaterSteamPro (программа расчета свойств воды, водяного пара, газов и смесей газов) – <http://www.wsp.ru/>

[-http://www.lag.aha.ru/about.html](http://www.lag.aha.ru/about.html)

[-http://www.citycom.ru](http://www.citycom.ru/)

[-http://www.politerm.com.ru/](http://www.politerm.com.ru/)

[-http://www.energosoft.info/](http://www.energosoft.info/soft_energo.html)

[-http://www.energoinform.org/index.aspx](http://www.energoinform.org/index.aspx)

[-http://www.inreen.org/documents](http://www.inreen.org/documents)

[-http://www.riatec.ru/](http://www.riatec.ru/)

[-http://energyland.info/](http://energyland.info/)

[-http://www.ntsn.ru/](http://www.ntsn.ru/)

[-http://www.rosteplo.ru/](http://www.rosteplo.ru/)

[-http://www.abok.ru/](http://www.abok.ru/)

[-http://www.mpei-publishers.ru/](http://www.mpei-publishers.ru/)

## **8. МАТЕРИАЛЬНО-ТЕХНИЧЕСКОЕ ОБЕСПЕЧЕНИЕ ДИСЦИПЛИНЫ**

### **8.1. Материально-техническое оснащение аудиторий:**

Специализированные аудитории, используемые при проведении лекционных и практических занятий, оснащены мультимедийными проекторами и комплектом аппаратуры, позволяющей демонстрировать текстовые и графические материалы.

Лекционный курс читается с мультимедийным сопровождением – демонстрацией презентационного материала с помощью мультимедийного проектора.

Для проведения лабораторных занятий используются компьютерные классы, оборудованные техникой из расчета один компьютер на одного обучающегося, с обустроенным рабочим местом преподавателя. В учебном процессе используется комплект демонстрационных стендов по темам курса.

### **8.1.1.Аудитории для проведения лекционных занятий. (Учебный корпус №2)**

52 посадочных места Оснащенность: Мультимедийный проектор – 1 шт., проекционная аппаратура: источник бесперебойного питания – 1 шт., экран – 1 шт., ноутбук – 1 шт., (возможность доступа к сети «Интернет»), стойка мобильная – 1 шт., стул для студентов – 52 шт., кресло преподавателя – 1 шт., стол – 26 шт., переносная настольная трибуна – 1 шт., доска настенная магнитно-маркерная – 1 шт., плакат в рамке настенный – 5 шт. Перечень лицензионного программного обеспечения: Microsoft Windows 8 Professional (ГК № 875-09/13 от 30.09.2013 «На поставку компьютерной техники» Microsoft Office 2007 Professional Plus (Microsoft Open License 46431107 от 22.01.2010CorelDRAW Graphics Suite X5 (Договор №559-06/10 от 15.06.2010 «На поставку программного обеспечения»)), Autodesk product: Building Design Suite Ultimate 2016, product Key: 766H1 Антивирусное программное обеспечение: Kaspersky Endpoint Security (Договор № Д810(223)-12/17 от 11.12.17), 7-zip (свободно распространяемое ПО), Foxit Reader (свободно распространяемое ПО), SeaMonkey (свободно распространяемое ПО), Chromium (свободно распространяемое ПО), Java Runtime Environment (свободно распространяемое ПО), doPDF (свободно распространяемое ПО), GNU Image Manipulation Program (свободно распространяемое ПО), Inkscape (свободно распространяемое ПО), XnView (свободно распространяемое ПО), K-Lite Codec Pack (свободно распространяемое ПО), FAR Manager (свободно распространяемое ПО).

## **8.1.2.Аудитории для проведения лабораторных занятий. (Учебный корпус №2)**

16 посадочных мест Оснащенность: Стол компьютерный для студентов (тип 4) - 3 шт., стол компьютерный для студентов (тип 6) - 2 шт., стол компьютерный для студентов (тип 7) - 1 шт., кресло преподавателя (сетка, цвет черный) - 17 шт., доска напольная мобильная белая магнитно-маркерная «Magnetoplan» 1800мм×1200мм - 1 шт., моноблок Lenovo M93Z Intel Q87 - 17 шт., (возможность доступа к сети «Интернет»), плакат - 5 шт. Перечень лицензионного программного обеспечения: Microsoft Windows 7 Professional (ГК № 671-08/12 от 20.08.2012 «На поставку продукции» Microsoft Office 2007 Professional Plus (Microsoft Open License 46431107 от 22.01.2010)); CorelDRAW Graphics Suite X5 (Договор №559-06/10 от 15.06.2010 «На поставку программного обеспечения»), Autodesk product: Building Design Suite Ultimate 2016, product Key: 766H1 Антивирусное программное обеспечение: Kaspersky Endpoint Security (Договор № Д810(223)-12/17 от 11.12.17), 7-zip (свободно распространяемое ПО), Foxit Reader (свободно распространяемое ПО), SeaMonkey (свободно распространяемое ПО), Chromium (свободно распространяемое ПО), Java Runtime Environment (свободно распространяемое ПО), doPDF (свободно распространяемое ПО), GNU Image Manipulation Program (свободно распространяемое ПО), Inkscape (свободно распространяемое ПО), XnView (свободно распространяемое ПО), K-Lite Codec Pack (свободно распространяемое ПО), FAR Manager (свободно распространяемое ПО), Cisco Packet Tracer 7.1 (свободно распространяемое ПО), Quantum GIS (свободно распространяемое ПО), Python (свободно распространяемое ПО), R (свободно распространяемое ПО), Rstudio (свободно распространяемое ПО), SMath Studio

(свободно распространяемое ПО), GNU Octave (свободно распространяемое ПО), Scilab (свободно распространяемое ПО).

## **8.1.2.Аудитории для проведения практических занятий. (Учебный корпус №2)**

52 посадочных места Оснащенность: Мультимедийный проектор – 1 шт., проекционная аппаратура: источник бесперебойного питания – 1 шт., экран – 1 шт., ноутбук – 1 шт., (возможность доступа к сети «Интернет»), стойка мобильная – 1 шт., стул для студентов – 52 шт., кресло преподавателя – 1 шт., стол – 26 шт., переносная настольная трибуна – 1 шт., доска настенная магнитно-маркерная – 1 шт., плакат в рамке настенный – 5 шт. Перечень лицензионного программного обеспечения: Microsoft Windows 8 Professional (ГК № 875-09/13 от 30.09.2013 «На поставку компьютерной техники» Microsoft Office 2007 Professional Plus (Microsoft Open License 46431107 от 22.01.2010CorelDRAW Graphics Suite X5 (Договор №559-06/10 от 15.06.2010 «На поставку программного обеспечения»)), Autodesk product: Building Design Suite Ultimate 2016, product Key: 766H1 Антивирусное программное обеспечение: Kaspersky Endpoint Security (Договор № Д810(223)-12/17 от 11.12.17), 7-zip (свободно распространяемое ПО), Foxit Reader (свободно распространяемое ПО), SeaMonkey (свободно распространяемое ПО), Chromium (свободно распространяемое ПО), Java Runtime Environment (свободно распространяемое ПО), doPDF (свободно распространяемое ПО), GNU Image Manipulation Program (свободно распространяемое ПО), Inkscape (свободно распространяемое ПО), XnView (свободно распространяемое ПО), K-Lite Codec Pack (свободно распространяемое ПО), FAR Manager (свободно распространяемое ПО).

### **8.2.Помещения для самостоятельной работы:**

1. Оснащенность помещения для самостоятельной работы: 13 посадочных мест. Стул – 25 шт., стол – 2 шт., стол компьютерный – 13 шт., шкаф – 2 шт., доска аудиторная маркерная – 1 шт., АРМ учебное ПК (монитор + системный блок) – 14 шт. Доступ к сети «Интернет», в электронную информационно-образовательную среду Университета.

Перечень лицензионного программного обеспечения: Microsoft Windows 7 Professional:ГК № 1464-12/10 от 15.12.10 «На поставку компьютерного оборудования» ГК № 959-09/10 от 22.09.10 «На поставку компьютерной техники» ГК № 447-06/11 от 06.06.11 «На поставку оборудования» ГК № 984-12/11 от 14.12.11 «На поставку оборудования" Договор № 1105-12/11 от 28.12.2011 «На поставку компьютерного оборудования» Договор № 1106-12/11 от 28.12.2011 «На поставку компьютерного оборудования» ГК № 671-08/12 от 20.08.2012 «На поставку продукции», Microsoft Open License 60799400 от 20.08.2012, Microsoft Open License 48358058 от 11.04.2011, Microsoft Open License 49487710 от 20.12.2011, Microsoft Open License 49379550 от 29.11.2011

Microsoft Office 2010 Standard: Microsoft Open License 60799400 от 20.08.2012 Microsoft Open License 60853086 от 31.08.2012

Kaspersky antivirus 6.0.4.142

2. Оснащенность помещения для самостоятельной работы: 17 посадочных мест. Доска для письма маркером – 1 шт., рабочие места студентов, оборудованные ПК с доступом в сеть университета – 17 шт., мультимедийный проектор – 1 шт., АРМ преподавателя для работы с мультимедиа – 1 шт. (системный блок, мониторы – 2 шт.), стол – 18 шт., стул – 18 шт. Доступ к сети «Интернет», в электронную информационнообразовательную среду Университета.

Перечень лицензионного программного обеспечения: Операционная система Microsoft Windows XP Professional: Microsoft Open License 16020041 от 23.01.200.

Операционная система Microsoft Windows 7 Professional Microsoft Open License 49379550 от 29.11.2011

Microsoft Office 2007 Standard Microsoft Open License 42620959 от 20.08.2007

**8.3. Помещения для хранения и профилактического обслуживания оборудования:**

1. Центр новых информационных технологий и средств обучения:

Оснащенность: персональный компьютер – 2 шт. (доступ к сети «Интернет»), монитор – 4 шт.,сетевой накопитель – 1 шт.,источник бесперебойного питания – 2 шт., телевизор плазменный Panasonic – 1 шт., точка Wi-Fi – 1 шт., паяльная станция – 2 шт., дрель – 5 шт., перфоратор – 3 шт., набор инструмента – 4 шт., тестер компьютерной сети – 3 шт., баллон со сжатым газом – 1 шт., паста теплопроводная – 1 шт., пылесос – 1 шт., радиостанция – 2 шт., стол – 4 шт., тумба на колесиках – 1 шт., подставка на колесиках – 1 шт., шкаф – 5 шт., кресло – 2 шт., лестница Alve – 1 шт.

Перечень лицензионного программного обеспечения: Microsoft Windows 7 Professional (Лицензионное соглашение Microsoft Open License 60799400 от 20.08.2012)

Microsoft Office 2010 Professional Plus (Лицензионное соглашение Microsoft Open License 60799400 от 20.08.2012)

Антивирусное программное обеспечение Kaspersky Endpoint Security (Договор № Д810(223)-12/17 от 11.12.17)

2. Центр новых информационных технологий и средств обучения:

Оснащенность: стол – 5 шт., стул – 2 шт., кресло – 2 шт., шкаф – 2 шт., персональный компьютер – 2 шт. (доступ к сети «Интернет»), монитор – 2 шт., МФУ – 1 шт., тестер компьютерной сети – 1 шт., балон со сжатым газом – 1 шт., шуруповерт – 1 шт.

Перечень лицензионного программного обеспечения: Microsoft Windows 7 Professional (Лицензионное соглашение Microsoft Open License 60799400 от 20.08.2012)

Microsoft Office 2007 Professional Plus (Лицензионное соглашение Microsoft Open License 46431107 от 22.01.2010)

Антивирусное программное обеспечение Kaspersky Endpoint Security (Договор № Д810(223)-12/17 от 11.12.17)

3. Центр новых информационных технологий и средств обучения:

Оснащенность: стол – 2 шт., стула – 4 шт., кресло – 1 шт., шкаф – 2 шт., персональный компьютер – 1 шт. (доступ к сети «Интернет»), веб-камера Logitech HD C510 – 1 шт., колонки Logitech – 1 шт., тестер компьютерной сети – 1 шт., дрель – 1 шт., телефон – 1 шт., набор ручных инструментов – 1 шт.

Перечень лицензионного программного обеспечения:Microsoft Windows 7 Professional (Лицензионное соглашение Microsoft Open License 48358058 от 11.04.2011)

Microsoft Office 2007 Professional Plus (Лицензионное соглашение Microsoft Open License 46431107 от 22.01.2010)

Антивирусное программное обеспечение Kaspersky Endpoint Security (Договор № Д810(223)-12/17 от 11.12.17)

#### **8.4. Лицензионное программное обеспечение:**

1. Microsoft Windows 8 Professional (договор бессрочный ГК № 875-09/13 от 30.09.2013 «На поставку компьютерной техники»)

2. Microsoft Office 2007 Standard (договор бессрочный Microsoft Open License 42620959 от 20.08.2007)

3. Microsoft Office 2010 Professional Plus (договор бессрочный Microsoft Open License 60799400 от 20.08.2012, договор бессрочный Microsoft Open License 47665577 от 10.11.2010, договор бессрочный Microsoft Open License 49379550 от 29.11.2011)